# **Delphinus Crack Free Download [April-2022]**

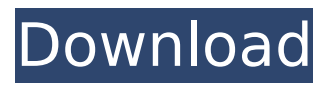

#### **Delphinus With Product Key (April-2022)**

- Control of the exposure time of your CCD camera. It can also compensate for the charge transfer efficiency decrease. - Possibility of exposure time normalization to the CCD channel. - The exposure time is controlled through RS-232 protocol. - The application can be started through USB interface (if your camera has a built-in driver for USB communication with Windows). - The exposure time can be set automatically or manually. What's new in 3.1.0: - Delta function (using Delphinus function) - You can now edit exposure time to current frame. - Service quality check for RT-TEL/RT-STR. - Ability to store calibration parameters in the camera driver/calibration file. - Compatibility with Raspberry Camera module (to use camera directly in Pi without using the system camera driver). - Display of the exposure time (in frames/s). - Ability to control the exposure time with 10/100 Mbps Ethernet. - You can now control the exposure time of cameras with RS-485 protocol by using a RS-485 interface. - You can now connect a camera/trigger with RS-485 interface (cable or RS-485 adapter). - You can now connect a camera/trigger to a SICK KMD62 using a RS-485 interface. Exif\_Calibration\_Info.txt (if you have a camera with built-in RS-232 driver - the driver is installed by default) contains the calibration information of camera. - Exif Calibration Info.txt file contains the information about the parameters that you can use in Delphinus application for camera control (exposure time and channel normalization). - The camera calibration parameters are stored to the camera driver/calibration file. What's new in 3.1.1: - Minor bugfix. - New menus in the main window. - New functionality in the console: displays camera properties as well as the embedded parameters in the first frame of image (if you are using the camera driver/calibration file) - New functionality in the console: displays the calibration information of the camera. Delphinus 3.1.1 will be distributed as a part of "Pi of the Sky 3.1.0" distribution (Delphinus will be distributed separately later). Pi of the Sky 3.1.0 distribution is available for download from

#### **Delphinus Crack With License Code Download Latest**

Delphinus is a Windows software application for controlling your camera exposure time. Delphinus uses a keyboard and a serial interface to communicate with a camera. This way you can change the camera exposure time and create a photo sequence with correct exposure. Each time you use the key Delphinus will create a new photo sequence. You can use different folders for photo sequences. You can change settings of the camera through the software and control most of the functionality of your digital camera in real time. Delphinus provides a graphical user interface and a menu system. Delphinus's aim is to simplify the task of controlling your camera, not to be a replacement of a camera device. Delphinus Requires Delphi 5 or higher. Delphinus is a freeware product, this means that it is free of charge and does not have any restrictions regarding use or distribution. The use of Delphinus is limited only by your imagination, it is up to you whether you like to use it or not. Requirements: Delphinus works with a serial device with a baud rate of at least 9600 baud, there are two types of serial devices: Usb-serial module such as a FTDI-compliant device with USB interface RS232-serial module such as a MAX232-compliant device with RS-232 interface RS232-serial devices can also be used in parallel with delphinus (the module must be configured for this mode) as long as you use the Real Time serial monitor provided with delphinus. Delphinus is currently not

compatible with USB port serial devices. Serial devices that are connected using RS-232 interface are not dependent on the computer they are attached to, there is no need for batteries and they can be used where computers are not available. Change Log: 0.32.04 12/24/2010: Version 0.32.04 New Features - RS232 communication port detection - BSP updated for newer Delphi versions - Selectable default folder where photos sequences are saved (none by default) - Improved user interface - Stability improvements Note: usb serial devices will not work for field installations on older computers which do not have built-in RS232 ports. Some older computers do not have an rs-232 port, and therefore cannot use an rs232 serial device. The database file is b7e8fdf5c8

## **Delphinus With Product Key Download X64 [2022]**

Delphinus is an application that allows you to control your camera's exposure time. This camera time control is used in astronomy. Using Delphinus, you can control how you will expose your camera. In the ancient times the exposure time of ancient cameras was about 10 seconds. Thanks to a Delphinus you can change it now to 100, 1000, or even more. Delphinus is capable of generating an event on a PC or a laptop, and controlling the exposure of the camera using the RS-232 or the UART communication port of the camera. Applications in Delphinus: \* Use Delphinus as a connecting device \* From Delphinus connect to a camera \* Connect to a PC to control the camera exposure. \* With the help of Delphinus you can control your camera's exposure time. Install 1. Run the installer from the folder Delphi/Install. 2. Accept the security dialog. 3. Install the Delphinus package. 4. Uninstall (from Program Files in Windows) How to control the exposure time (in Windows): 1. Open your folder and copy the folder mkmcs on your desktop. 2. Close Delphinus. 3. Open your Delphinus folder in Windows and run the EXE file mksc. 4. Open the PC. 5. Go to "Start" and right click on the desktop. 6. Select "Create Shortcut" and click "Finish". 7. Open the shortcut and click "Run". 8. Press "CTRL+N" to open the "Open" menu. 9. Select "Run" and then, in the "Exe" field, type "mksc". 10. After that, the focus ring must be in the middle of the focus area (in the middle of the focus area means that the focus ring, for the lens you use is aligned with the center of the camera so that the image is in sharp focus), the flash is off and the shutter is open. 11. When the shutter closes (for times that are shorter than 2 seconds), press the "OK" button to continue. The focus ring is between the center focus and the right focus. 12. Type the number of seconds you want on the keyboard, press "Enter" and press the "Set" button to set the camera. That's all. If you have any questions, you

#### **What's New in the?**

Delphinus work with the R.S.M. cards (RS-232 DAC with timer) or with the corresponding data cards which are used to retrieve the data from the card (controls and timer data are sent to the card via a RS-232 connection from a computer and the data are returned to the computer via a RS-232 connection from the card). The application have 2 main modes: Get time of exposures: In this mode Delphinus get the data from the card (from the control register and timer register) and the send these data via the RS-232 communication to the computer. You can choose the mode "rs232 get" or "rs232 send". Program control: Delphinus programmatic control on exposure time is realized thanks to "Radio Control" connection. The "Radio Control" connection will send a command via RS-232 and the card will answer with a response. It can be used with many different RS-232 cards, like RS-232 DAC cards (with timer), RS-232 DAC cards (without timer), RS-232 EEPROM cards, RS-232 ATE cards, RS-232 EEPROM cards with timer etc. An example for sending a program command is: Delphinus was also used by RASTA team in an attempt to investigate the presence of radioisotope carbon (C-14) in comet Halley. The experiment used the CsI cell from "HALLEY" camera and a "Hot Cell" from "KAZIMIERZ" camera, they were placed in a hot room with the temperature at about 60 degrees centigrade. Delphinus was produced as a part of the "Pi of the Sky" project which was realized by Institute of Nuclear Studies, Center for Theoretical Physics of the Polish Academy of Sciences, Institute of Electronic

Systems,The Faculty of Physics of the Warsaw University. Delphinus was tested by Sony Corporation. I have just stumbled upon this "delphinus" software and have been testing it on the arduino nano and standard camera (with "c1" chip).I was particularly surprised at how quickly the software runs. I'm having trouble getting it to work properly. I'm trying to control the exposure time on a "c1" camera. I can get the camera's light sensor to control the shutter speed (via uart/watchdog), however I cannot

## **System Requirements For Delphinus:**

Before installing OpenTTD, you may wish to update your operating system to be sure it is as up-to-date as possible. Windows: [ ] Windows 8/8.1 [ ] Windows 7/10 [ ] Windows Vista/7 [ ] Windows XP/2003 (2004 and earlier are not supported) Mac OS X: [ ] OS X 10.10 or newer Recommended OpenTTD version for Windows: Windows 10: [ ] Windows 10 [ ] Windows 8.1 [

Related links:

<https://tilaomotors.com/pchat-irc-crack-x64/> <https://dragalacoaching1.com/app-installer-crack-free-win-mac/> [http://www.nextjowl.com/upload/files/2022/07/QVRJa1WWnC97hJ7sxVpz](http://www.nextjowl.com/upload/files/2022/07/QVRJa1WWnC97hJ7sxVpz_04_9066417a1bc5f4ecf7fab11928a4aa0e_file.pdf) 04 9066417a1bc5f4ecf7fab11928a4aa0e file.pdf [https://www.ibjf.at/wp](https://www.ibjf.at/wp-content/uploads/2022/07/Shoviv_NSF_Local_Security_Removal.pdf)[content/uploads/2022/07/Shoviv\\_NSF\\_Local\\_Security\\_Removal.pdf](https://www.ibjf.at/wp-content/uploads/2022/07/Shoviv_NSF_Local_Security_Removal.pdf) [https://believewedding.com/2022/07/04/stopwatchyasukun-crack](https://believewedding.com/2022/07/04/stopwatchyasukun-crack-keygen-full-version-latest-2022/)[keygen-full-version-latest-2022/](https://believewedding.com/2022/07/04/stopwatchyasukun-crack-keygen-full-version-latest-2022/) <https://stark-reaches-40099.herokuapp.com/warjani.pdf> [https://shalamonduke.com/speech-crack-with-serial-key-free](https://shalamonduke.com/speech-crack-with-serial-key-free-download-3264bit-2022-latest/)[download-3264bit-2022-latest/](https://shalamonduke.com/speech-crack-with-serial-key-free-download-3264bit-2022-latest/) <http://www.aceportocolom.org/wp-content/uploads/2022/07/yousfarr.pdf> <https://evening-taiga-14498.herokuapp.com/EndProcess.pdf> <https://gazetabilgoraj.pl/advert/envelope-printer-2-800-free/> [https://damp-reef-66864.herokuapp.com/Smart\\_HDD\\_Stretcher.pdf](https://damp-reef-66864.herokuapp.com/Smart_HDD_Stretcher.pdf) <https://fbcyicn.ca/system/files/webform/wakrain448.pdf> <http://www.filmwritten.org/?p=17254> [https://autoentrespasos.com/advert/maiar-crack-download-win-mac](https://autoentrespasos.com/advert/maiar-crack-download-win-mac-latest-2022/)[latest-2022/](https://autoentrespasos.com/advert/maiar-crack-download-win-mac-latest-2022/) [https://floating](https://floating-hollows-02279.herokuapp.com/PrimeTradeFX_cTrader.pdf)[hollows-02279.herokuapp.com/PrimeTradeFX\\_cTrader.pdf](https://floating-hollows-02279.herokuapp.com/PrimeTradeFX_cTrader.pdf) <http://hotelthequeen.it/2022/07/04/j-hawk-crack-free-mac-win/> [https://bestasmrever.com/wp](https://bestasmrever.com/wp-content/uploads/2022/07/Portable_Fact200.pdf)[content/uploads/2022/07/Portable\\_Fact200.pdf](https://bestasmrever.com/wp-content/uploads/2022/07/Portable_Fact200.pdf) [https://entrepreneurlifecompliance.com/wp](https://entrepreneurlifecompliance.com/wp-content/uploads/2022/07/Alteros_3D_Crack__Free_Updated_2022-1.pdf)[content/uploads/2022/07/Alteros\\_3D\\_Crack\\_\\_Free\\_Updated\\_2022-1.pdf](https://entrepreneurlifecompliance.com/wp-content/uploads/2022/07/Alteros_3D_Crack__Free_Updated_2022-1.pdf) <http://www.louxiran.com/capturelib-screen-recorder-for-pc-latest/> <https://shrouded-fjord-53572.herokuapp.com/valkafe.pdf>